### Modern C++

# From Pointers to Values

Francesco Giacomini – INFN-CNAF

CNAF, 2014-11-18

## **Outline**

- An evolving language
	- C++ Standard timeline
	- *C++11 feels like a new language*
- Why pointers?
	- Typical uses
	- Issues with pointers
- Smart pointers
	- How they work
	- How to use them
- Move semantics
- Error management
- Putting it all together

## Practical information

- Use a recent compiler
	- $-$  gcc 4.8+, clang 3.3+
	- compile with -std=c++11 or -std=c++1y (or -std=c++1z)
- To check generated assembler with different compilers [http://gcc.godbolt.org](http://gcc.godbolt.org/)
- To compile and run with different compilers <http://coliru.stacked-crooked.com/>
- C++ reference

<http://en.cppreference.com/>

## **Outline**

- An evolving language
	- C++ Standard timeline
	- *C++11 feels like a new language*
- Why pointers?
	- Typical uses
	- Issues with pointers
- Smart pointers
	- How they work
	- How to use them
- Move semantics
- Error management
- Putting it all together

## C++ Standard timeline

### Invented in 1979 ("C with classes"), standardized in 1998

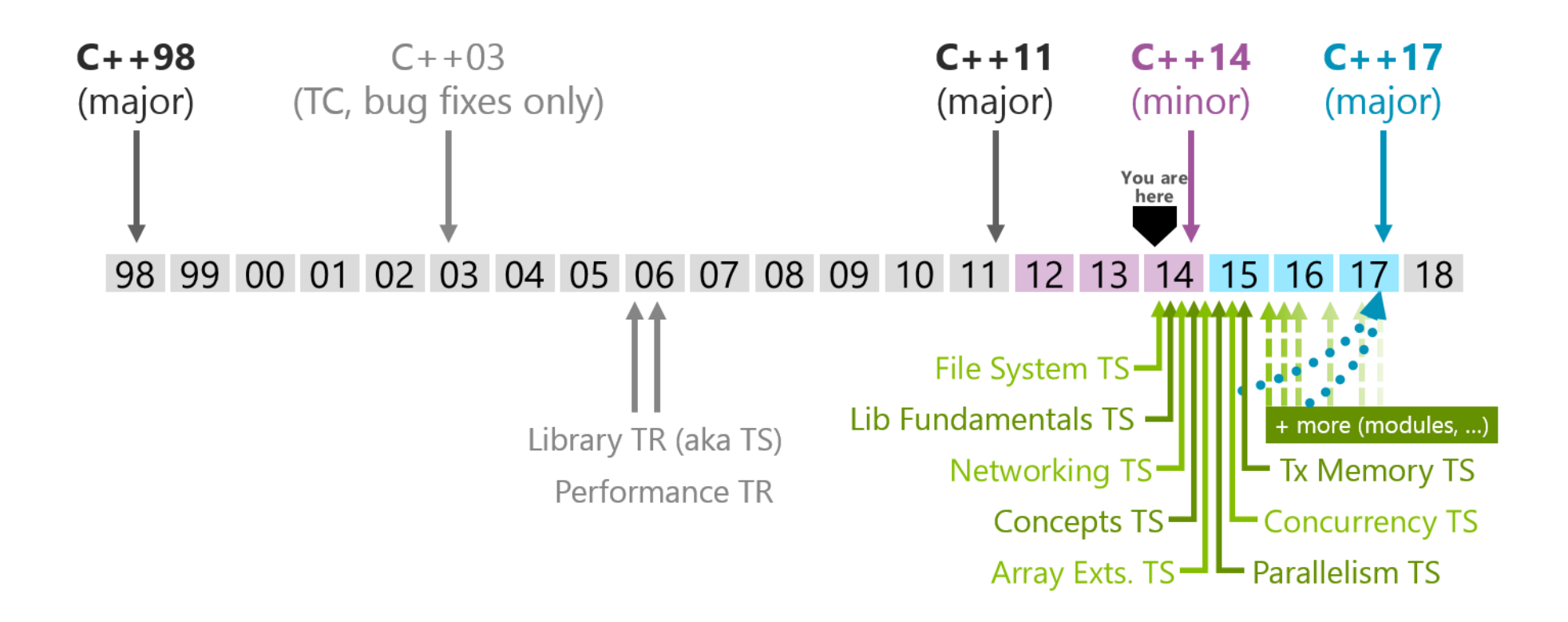

## **Outline**

#### • An evolving language

- C++ Standard timeline
- *C++11 feels like a new language*
- Why pointers?
	- Typical uses
	- Issues with pointers
- Smart pointers
	- How they work
	- How to use them
- Move semantics
- Error management
- Putting it all together

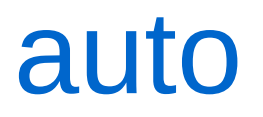

In C++ 98 we are used to write:

std::map<std::string, int> m; std::map<std::string, int> m; std::map<std::string, int>::iterator iter = begin(m); std::map<std::string, int>::iterator iter = begin(m);

But, why should we tell the compiler what the type of it is? it must know!

```
std::map<std::string, int> m;
std::map<std::string, int> m;
auto iter = begin(m);
auto iter = begin(m);
```
The auto type specifier signifies that the type of a variable being declared shall be deduced from its initializer

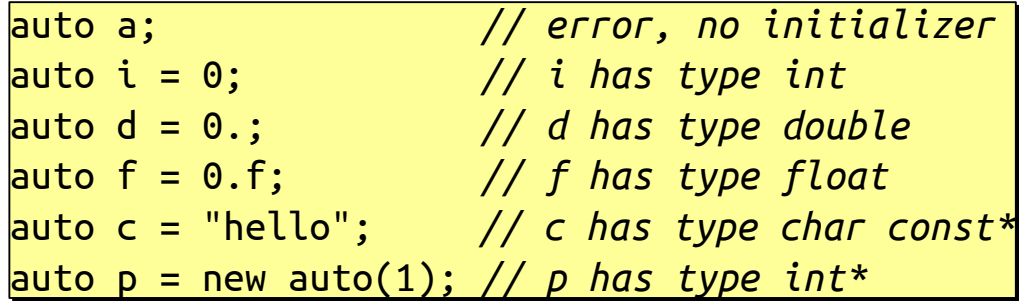

### auto

• auto is never deduced to be a reference. If needed, & must be added explicitly

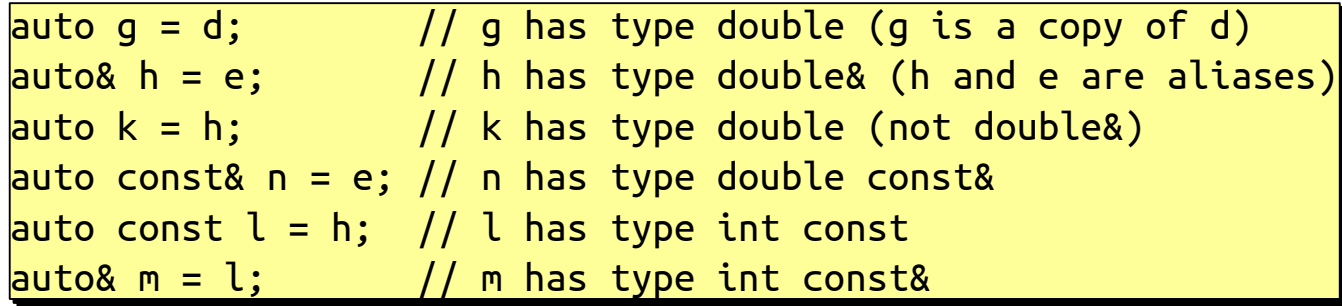

• Trick to inspect the deduced type

template<typename T> struct TD; template<typename T> struct TD;

TD<decltype(m)>; // the compiler error will show the type TD<decltype(m)>; // the compiler error will show the type

## Initializer lists

#### In C++98 initializing data structures is often burdensome

### In C++11 the operation is much simpler

```
std::vector<int> v;
std::vector<int> v;
v.push_back(1);
v.push_back(1);
v.push_back(2);
v.push_back(2);
v.push_back(3);
v.push_back(3);
v.push_back(4);
v.push_back(4);
v.push_back(5);
v.push_back(5);
std::map<int, std::string> ids;
std::map<int, std::string> ids;
ids.insert(std::make_pair(23, "Andrea"));
ids.insert(std::make_pair(23, "Andrea"));
ids.insert(std::make_pair(49, "Camilla"));
ids.insert(std::make_pair(49, "Camilla"));
ids.insert(std::make_pair(96, "Ugo"));
ids.insert(std::make_pair(96, "Ugo"));
ids.insert(std::make_pair(72, "Elsa"));
ids.insert(std::make_pair(72, "Elsa"));
```

```
std::vector<i>i</i>nt<math>0</math> const <math>v = \{1, 2, 3, 4, 5\};</math>std::map<int, std::string> const ids = {
std::map<int, std::string> const ids = {
 {23, "Andrea"},
 {23, "Andrea"},
 {49, "Camilla"},
 {49, "Camilla"},
 {96, "Ugo"},
 {96, "Ugo"},
 {72, "Elsa"}
 {72, "Elsa"}
};
};
```
Favor const-correctness

 $\rightarrow$  thread-safety

## Uniform initialization syntax

- Use braces {} for all kinds of initializations
	- initializer lists

vector<int> v {1, 2, 3}; *// calls vector<int>::vector(initializer\_list<int>)* vector<int> v {1, 2, 3}; *// calls vector<int>::vector(initializer\_list<int>)* vector<int> v = {1, 2, 3}; *// idem* vector<int> v = {1, 2, 3}; *// idem*

– normal constructors

complex<double> c(1.0, 2.0); *// calls complex<double>::complex(double, double);* complex<double> c(1.0, 2.0); *// calls complex<double>::complex(double, double);* complex<double> c {1.0, 2.0}; *// idem* complex<double> c {1.0, 2.0}; *// idem* complex<double> c = {1.0, 2.0}; *// idem* complex<double> c = {1.0, 2.0}; *// idem*

– aggregates (available in C++98 as well)

struct X { int i\_, j\_; }; X x {1, 2}; // x.i\_ == 1, x.j\_ == 2 X x = {1, 2}; // idem struct X { int i\_, j\_; }; X x {1, 2}; // x.i\_ == 1, x.j\_ == 2 X x = {1, 2}; // idem

## Uniform initialization syntax

#### Additional advantage: prevention of narrowing

int c(1.5); *// ok, but truncation, c == 1* int c(1.5); *// ok, but truncation, c == 1* int c = 1.5; *// idem* int c = 1.5; *// idem* int c{1.5}; *// error* int c{1.5}; *// error* int c{1.}; *// error, floating integer is always considered narrowing →* int c{1.}; *// error, floating integer is always considered narrowing →* char c(7); *// ok, c == 7* char c(7); *// ok, c == 7* char c(256); *// ok, but c == 0 (assuming a char has 8 bits)* char c(256); *// ok, but c == 0 (assuming a char has 8 bits)* char c{256}; *// error, the bit representation of 256 doesn't fit in a char* char c{256}; *// error, the bit representation of 256 doesn't fit in a char*

Beware: initializer-list constructors are favored over other constructors

> vector<int> v{2}; *// calls vector<int>::vector(initializer\_list<int>)* vector<int> v{2}; *// calls vector<int>::vector(initializer\_list<int>) // v.size() == 1, v[0] == 2 // v.size() == 1, v[0] == 2* vector<int> v(2); *// calls vector<int>::vector(size\_t)* vector<int> v(2); *// calls vector<int>::vector(size\_t) // v.size() == 2, v[0] == v[1] == 0 // v.size() == 2, v[0] == v[1] == 0*

## range for

```
std::vector<Particle> v { … };
std::vector<Particle> v { … };
<code>for (std::vector<Particle>::const_iterator b = begin(v), e = end(v); b != e; ++b) {</code>
 print(*b);
 print(*b);
}
for (std::vector<Particle>::iterator b = begin(v), e = end(v); b != e; ++b) {
 update(*b);
 update(*b);
}
}
```
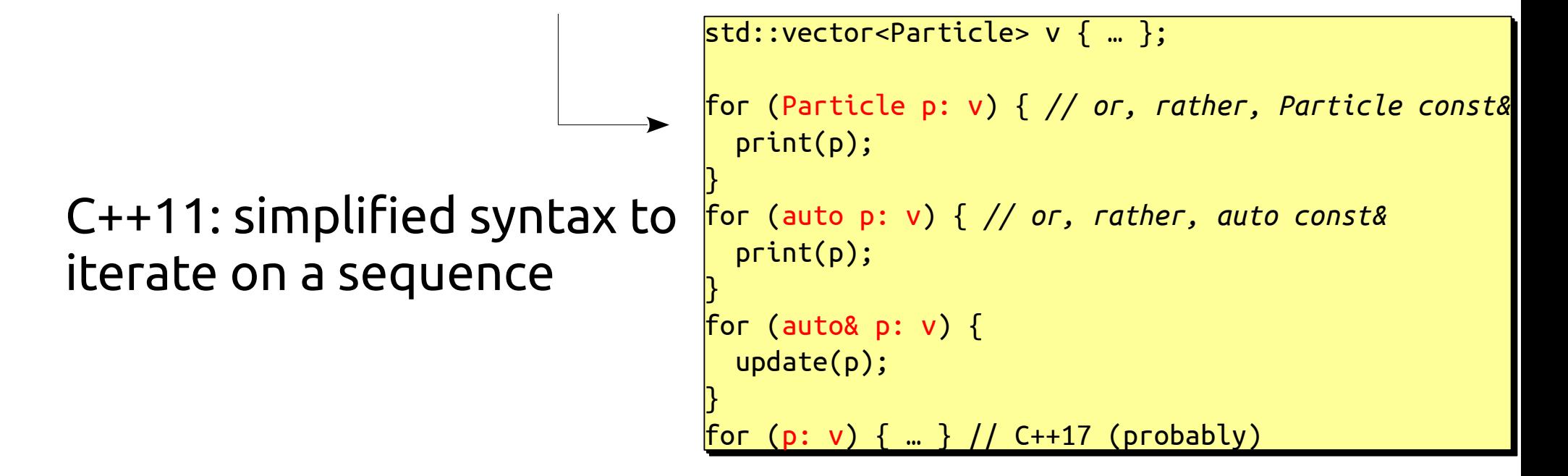

}

## range for

- A range can be:
	- an array
		- e.g. int  $a[10]$ ;
	- a class C (typically a container) such that C::begin() and C::end() exist
		- e.g. std::vector<int>, std::string
	- $-$  a class C such that begin(C) and end(C) exist
- Instead of an explicit for loop consider the use of an algorithm (such as for each or find if), possibly with a lambda function (see later)

```
for_each(begin(v), end(v), print);
for_each(begin(v), end(v), print);
for_each(begin(v), end(v), update);
for_each(begin(v), end(v), update);
```
## What is a function object?

- A function object (aka functor) is an instance of a class that has overloaded operator()
- A function object can then be used as if it were a function
- A function object, being an instance of a class, can have state

```
struct Incrementer
struct Incrementer
{
\overline{\phantom{a}} int operator()(int i) const
\vert { return ++i; }
};
};
Incrementer inc;
Incrementer inc;
auto r = inc(3); // int r == 4
auto r = inc(3); // int r == 4
\overline{\mathcal{K}}
```

```
class Add_n {
class Add_n {
\vert int n_;
public:
public:
\, \, \mid <code>explicit Add_n(int n): n_(n) {}</code>
\overline{\phantom{a}} int operator()(int i) const
\left[ \begin{array}{ccc} \text{f} & \text{f} & \text{f} \\ \text{f} & \text{f} & \text{f} \end{array} \right]};
Add_n s{5};
Add_n s{5};
auto r = s(3); // int r == 8
auto r = s(3); // int r == 8};
```
# $[ ](){}$

- Lamba functions
- A concise way to create simple anonymous function objects
- Useful to pass actions/callbacks to algorithms, threads, frameworks, …

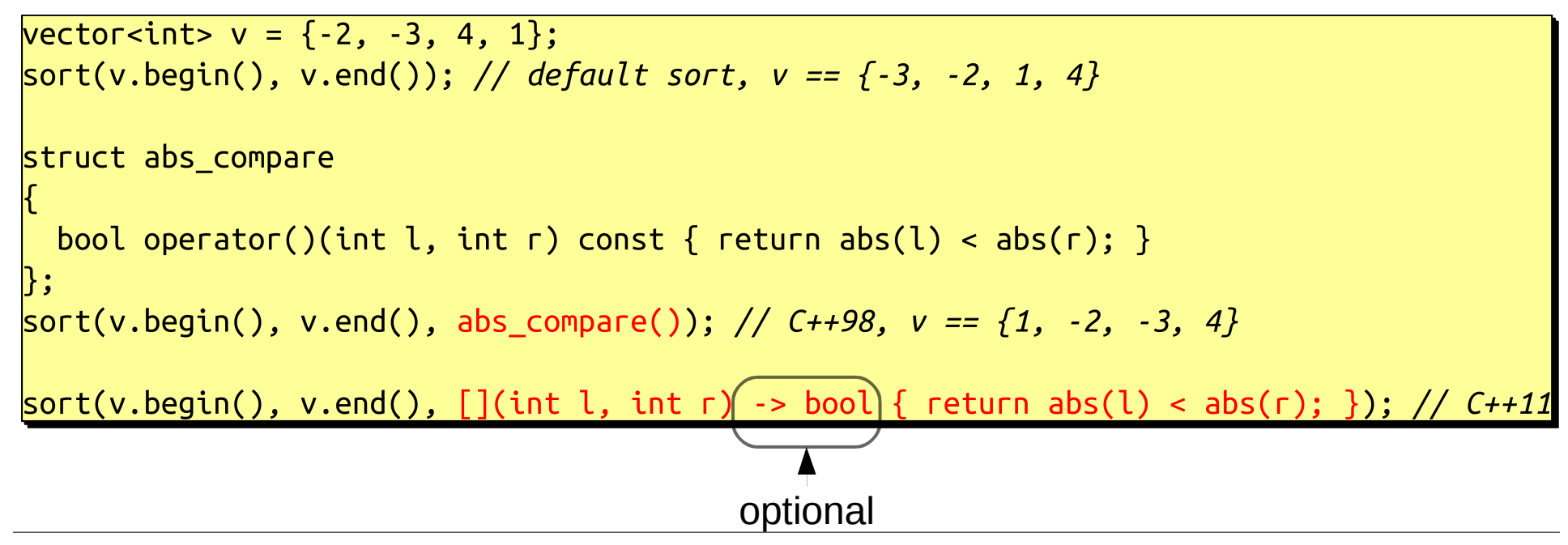

## Lambda functions

- The evaluation of a lambda expression produces a closure, which consists of:
	- the code of the body of the lambda
	- the environment in which the lambda is defined
		- the variables that are referenced in the body need to be captured and are stored in the generated function object

```
double min_salary = …;
double min_salary = …;
find_if(
find_if(
 begin(employees),
 begin(employees),
 end(employees),
 end(employees),
\left[ \begin{array}{c} \texttt{[=]}(\texttt{Employee const& e}) \texttt{ } \{ \texttt{ return e.salary}() \texttt{ } < \texttt{min\_salary}; \end{array} \right]);
);
```
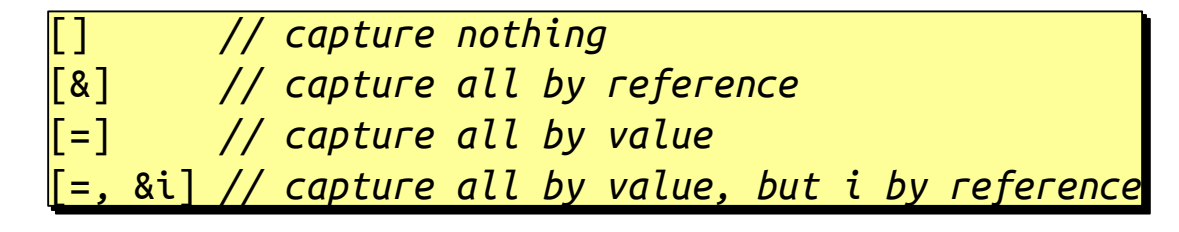

## Example

• Fill a vector with N random integers between 1 and M

```
std::default_random_engine engine;
std::default_random_engine engine;
std::uniform_int_distribution<int> uniform_dist(1, M);
std::uniform_int_distribution<int> uniform_dist(1, M);
std::vector<int> v;
std::vector<int> v;
v.reserve(N); // sets the vector capacity
v.reserve(N); // sets the vector capacity
std::generate_n(
std::generate_n(
 std::back_inserter(v), // calls v.push_back()
 std::back_inserter(v), // calls v.push_back()
 N,
 N,
 [&]() { return uniform_dist(engine); } // function that generates a number
 [&]() { return uniform_dist(engine); } // function that generates a number
);
);
```
## Example

```
// sum all the elements
// sum all the elements
\overline{\mathsf{auto}} sum = accumulate(begin(v), end(v), 0);
// find the first number greater than 32
// find the first number greater than 32
auto it = find_if(begin(v), end(v), [](int j) { return j > 32; });
auto it = find_if(begin(v), end(v), [](int j) { return j > 32; });
assert(it == end(v) || *it > 32);
assert(it == end(v) || *it > 32);
// multiply all the elements by 2
// multiply all the elements by 2
transform(begin(v), end(v), begin(v), [](int j) { return 2 * j; });
// sort in ascending order
// sort in ascending order
sort(begin(v), end(v));
sort(begin(v), end(v));
// sort in descending order
// sort in descending order
\mathsf{sort}(\mathsf{begin}(v),\ \mathsf{end}(v),\ \mathsf{[]}(\mathsf{int}\,\mathsf{i},\ \mathsf{int}\,\mathsf{j})\ \{\ \mathsf{return}\ \mathsf{j} < \mathsf{i};\ \mathsf{j});// Erase from the vector the multiples of 3 or 7
// Erase from the vector the multiples of 3 or 7
<code>auto it = std::remove_if(begin(v), end(v), [](int i) { return i % 3 || i % 7; });</code>
v.\mathtt{erase(it, end(v)} ;
```
## **Outline**

- An evolving language
	- C++ Standard timeline
	- *C++11 feels like a new language*
- Why pointers?
	- Typical uses
	- Issues with pointers
- Smart pointers
	- How they work
	- How to use them
- Move semantics
- Error management
- Putting it all together

## Deal with large objects

• Function parameter

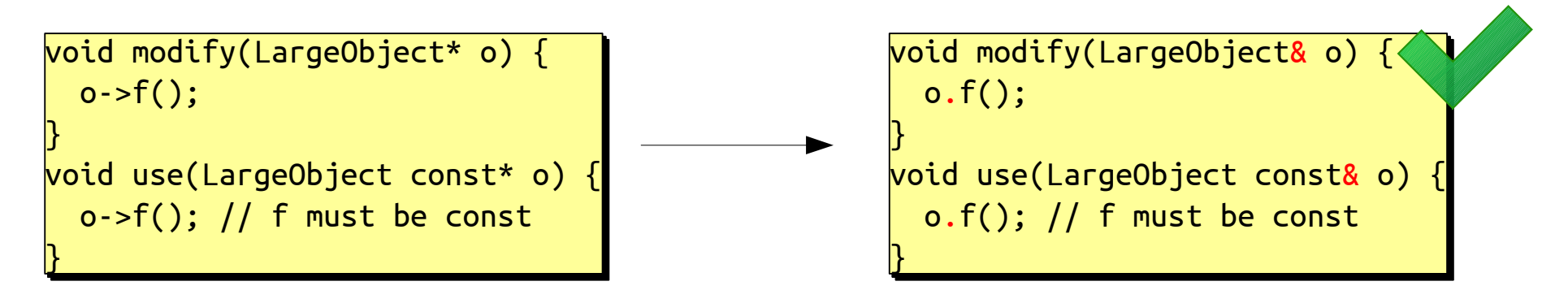

(unless the parameter is optional)

• Function return value

}

LargeObject\* make\_large\_object() { LargeObject\* make\_large\_object() { return new LargeObject; return new LargeObject;

## Dynamic polymorphism

• Dynamic polymorphism requires access through a pointer (or reference)

```
struct Base {
struct Base {
 virtual ~Base() = default;
 virtual ~Base() = default;
\vert virtual void f() const \{\}};
struct Derived: public Base {
struct Derived: public Base {
 ~Derived() = default;
 ~Derived() = default;
 void f() const override {}
 void f() const override {}
};
Base* b = new Derived;b->f(); // call Derived::f()
b->f(); // call Derived::f()
delete b; // call Derived::~Derived()
delete b; // call Derived::~Derived()
};
};
```
• Cannot pass objects because of slicing

## De-virtualization

- Consider static polymorphism
	- $-$  no virtual functions  $\rightarrow$  no need to de-virtualize

```
struct B {
struct B {
virtual int f() = 0;};
struct D1: B {
struct D1: B {
\vert int f() override { return 42; }
};
struct D2: B {
struct D2: B {
\vert int f() { return 31; }
};
};
int f(B* b) { return b->f(); }
f(new D1);
f(new D1);
f(new D2);
f(new D2);
};
};
```

```
struct D1 {
struct D1 {
\vert int f() { return 42; }
};
struct D2 {
struct D2 {
\vert int f() { return 31; }
};
template<typename B>
template<typename B>
int f(B* b) { return b->f(); }
f(new D1); // calls f < D1>(D1* b)f(new D2); // calls f<D2>(D2* b)
f(new D2); // calls f<D2>(D2* b)
};
};
```
• Next step is to pass objects (or references thereof)

## *pimpl* idiom

• Pointer to implementation

```
// in state_machine.hh
// in state_machine.hh
class StateMachine {
class StateMachine {
 class Impl;
 class Impl;
 Impl* impl_;
 Impl* impl_;
public:
public:
 StateMachine(…);
 StateMachine(…);
 ~StateMachine();
 ~StateMachine();
 void configure();
 void configure();
 void start();
 void start();
 void stop();
 void stop();
 // …
 // …
};
};
```
• Compilation firewall

```
// in state_machine.cc
// in state_machine.cc
class StateMachine::Impl {
class StateMachine::Impl {
 // actual data members
 // actual data members
 Impl( … ): … {} 
 Impl( … ): … {} 
}
StateMachine::StateMachine(…)
StateMachine::StateMachine(…)
\vert : <code>impl_{new Impl( … )}</code>
{ … }
{ … }
\simStateMachine::StateMachine(…) {
 delete impl_;
 delete impl_;
}
void StateMachine::configure() {
void StateMachine::configure() {
\vert impl_-> … ;
}
// … 
}
}
}
// …
```
– a change in the private data members does not require a recompilation of the clients of E

## Keep a link to an object

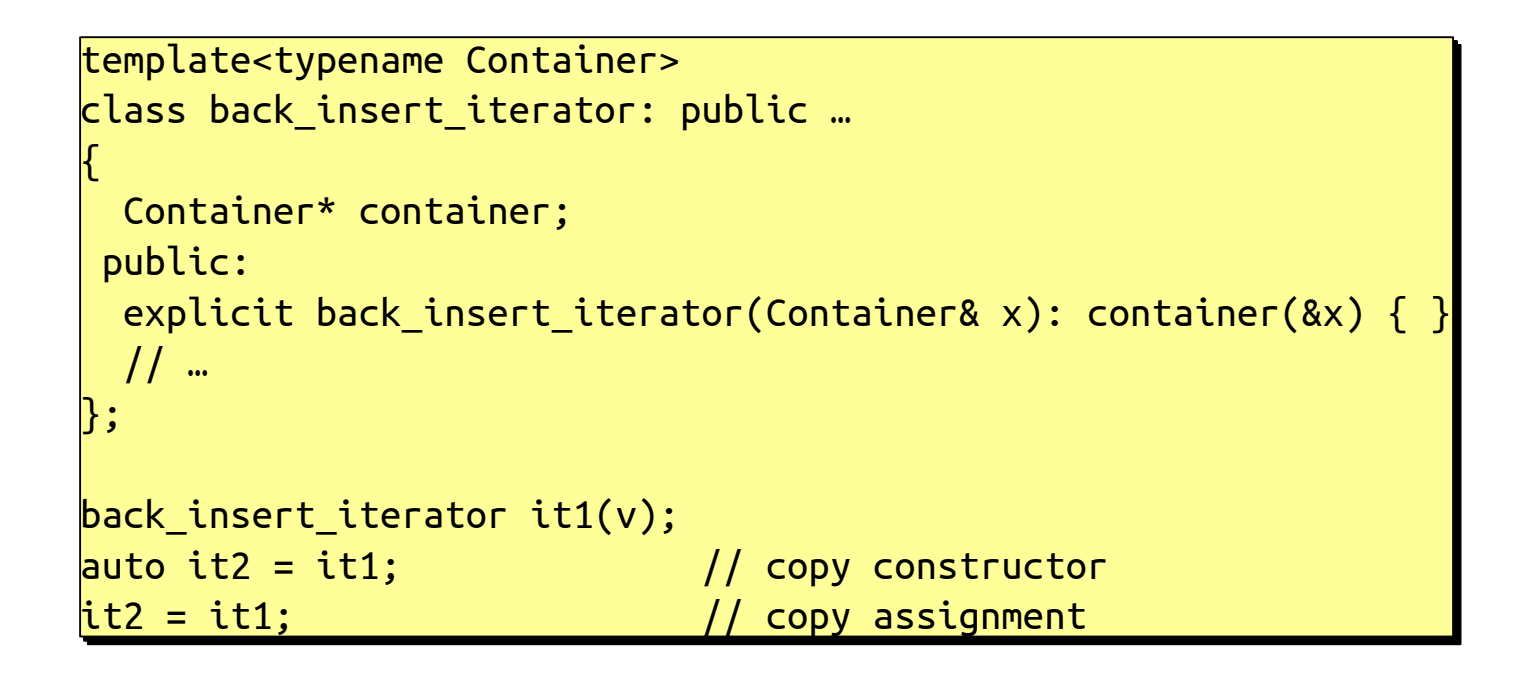

- Pointers are copyable, references are not
	- the copy assignment wouldn't work with

Container& container;

- The link is non-owning, it's just to "visit" the pointee
	- this is fine

## Direct memory manipulation

- Implementation of high-level data structures (vector, string, etc.)
	- owning-pointer

class string class string { char\* data\_; char\* data\_; size\_t size\_; size\_t size\_; size\_t capacity\_; size\_t capacity\_; public: public:  $\, \overline{\phantom{a}}$  string(…): data\_(new char[…]) { … } ~string() { delete [] data\_; } ~string() { delete [] data\_; } };  $\overline{\mathcal{K}}$ };

• Access to hardware registers

static const unsigned int address = 0xfffe0000; static const unsigned int address = 0xfffe0000;

\*reinterpret\_cast<volatile uint8\_t\*>(address) = 42; \*reinterpret\_cast<volatile uint8\_t\*>(address) = 42;

## Interface to legacy code

• Typically, but not necessarily, C

```
DIR *opendir(const char *name);
DIR *opendir(const char *name);
int closedir(DIR *dirp);
int closedir(DIR *dirp);
auto dir = opendir("/home/giaco/my_file.txt");
auto dir = opendir("/home/giaco/my_file.txt");
closedir(dir);
closedir(dir);
void *malloc(size_t size);
void *malloc(size_t size);
void free(void *ptr);
void free(void *ptr);
\textsf{auto}\, \, \, \textsf{p} \, = \, \textsf{static}\_\textsf{cast}\textless\textsf{int}^* \textgt; (\textsf{malloc}(\textsf{sizeof}(\textsf{int}))); // void* \textsf{~+} \, \, \textsf{T}^* not implicit
free(p);                                // T* → void* implicit
```
- Often functions come in pairs
	- acquire a resource (a file, a connection, a lock, ...)
	- release a resource

### Arrays

● *"Arrays decay to pointers at the slightest provocation"*

```
void f(int* a);
void f(int* a);
\begin{array}{ccc} \mathsf{int} \; \mathsf{a1[N]}; & & \text{\textit{if}} \; \; \mathsf{if} \; \mathsf{if}\frac{1}{n}int* a2 = new <code>int[n];</code> // <code>n is known only at runtime</code>
f(a1); // calls f(int*)
f(a1); // calls f(int*)
f(a2); // calls f(int*)
f(a2); // calls f(int*)
delete [] a2; // don't forget the delete, don't forget the []
delete [] a2; // don't forget the delete, don't forget the []
```
- The size of the array is not encoded in the type
- Safer alternatives exist, notably std::vector<> and std::array<>

std::array<int, N> a1; // N is const, known at compile time std::array<int, N> a1; // N is const, known at compile time std::vector<int> a2(n); // n is known only at runtime std::vector<int> a2(n); // n is known only at runtime

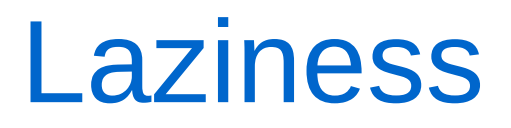

● "I didn't think about it", "I started from an existing piece of code", "I started from an example"

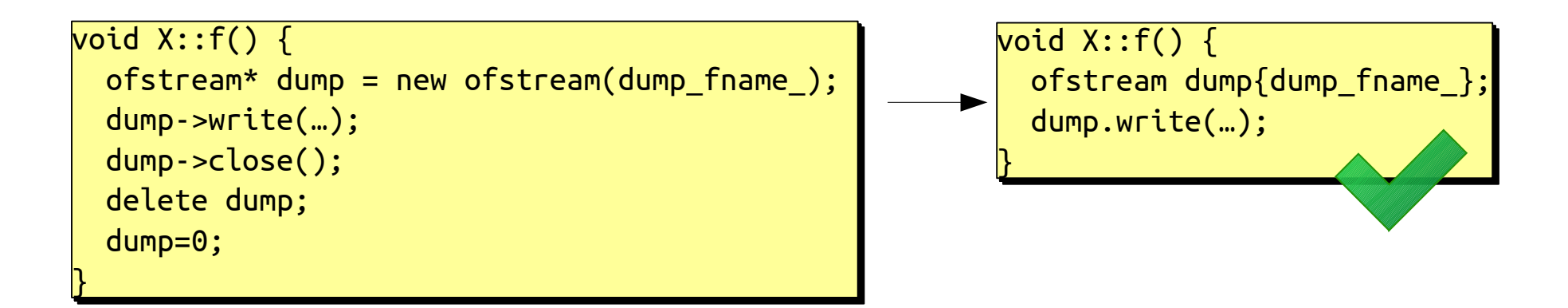

• Am I the owner of the pointee (the object pointed to)? who is responsible for the delete?

 $char*$   $p = strstr("giacomini", "min");$ 

- Should I free p?
- Is p a null-terminated string? is it an array? of what size?
- The answers are not encoded in the type

- Am I the owner of the pointee (the object pointed to)? who is responsible for the delete?
- Run-time overhead (allocation, indirection, fragmentation, etc.)

- Am I the owner of the pointee (the object pointed to)? who is responsible for the delete?
- Run-time overhead (allocation, indirection, fragmentation, etc.)
- Explicit allocation and deallocation increases the risk of memory leaks and double deletes

```
{
\begin{bmatrix} \texttt{ofstream*} \ \texttt{dump = new} \ \texttt{ofstream(dump_fname)} \end{bmatrix} // …
} // ops, forgot to delete dump
} // ops, forgot to delete dump
{
\begin{bmatrix} \texttt{ofstream*} \ \texttt{dump = new} \ \texttt{ofstream(dump_fname)} \end{bmatrix} // …
 // …
 delete dump;
 delete dump;
 // …
 delete dump; // ops, delete again
 delete dump; // ops, delete again
}
{
 // …
{
 // …
}
```
- Am I the owner of the pointee (the object pointed to)? who is responsible for the delete?
- Run-time overhead (allocation, indirection, fragmentation, etc.)
- Explicit allocation and deallocation increases the risk of memory leaks and double deletes
- Unsafe in presence of exceptions

```
{
\vert ofstream* dump = new ofstream(dump_fname);
 // potentially-throwing code
 // potentially-throwing code
\vert delete dump; // not executed in case an exception is thrown
}
{
}
```
- Am I the owner of the pointee (the object pointed to)? who is responsible for the delete?
- Run-time overhead (allocation, indirection, fragmentation, etc.)
- Explicit allocation and deallocation increases the risk of memory leaks and double deletes
- Unsafe in presence of exceptions
- In general what is said for memory is often applicable to any resource

## **Outline**

- An evolving language
	- C++ Standard timeline
	- *C++11 feels like a new language*
- Why pointers?
	- Typical uses
	- Issues with pointers
- Smart pointers
	- How they work
	- How to use them
- Move semantics
- Error management
- Putting it all together

## Smart pointers

- Objects that behave like pointers, but also manage the lifetime of the pointee
- Leverage the RAII idiom
	- Resource Acquisition Is Initialization
		- Resource (e.g. memory) is acquired in the constructor
		- Resource (e.g. memory) is released in the destructor
- Importance of how the destructor is designed in  $C++$ 
	- deterministic: guaranteed execution at the end of the scope
	- order of execution opposite to order of construction

## Smart pointers

```
template<typename Pointee>
template<typename Pointee>
<mark>class SmartPointer</mark>
{
 Pointee* p_;
 Pointee* p_;
 public:
public:
\; SmartPointer(Pointee* p): <code>p_(p)</code> \; \{\}\simSmartPointer() { delete p_; }
};
int main()
int main()
{
\vert SmartPointer<int> \mathsf{sp}\{\mathsf{new}\text{ int}\};
 // …
} // automatic and guaranteed
} // automatic and guaranteed
\mid // destruction of sp here,
 // which calls delete p;
 // which calls delete p;
\overline{\mathcal{K}}};
Į.
\overline{\mathcal{K}} // …
```
- Clear management responsibility
- Likely no space nor runtime overhead wrt to raw pointer
	- depends on the type of smart pointer (see later)
- No risk of memory leaks
	- see later for double delete's
- **Exception safe**

## Smart pointers

• They behave like pointers thanks to the overloading of operator\* and operator->

```
template<typename Pointee>
template<typename Pointee>
<mark>class SmartPointer</mark>
{
 using Pointer = Pointee*;
 using Pointer = Pointee*;
 using Reference = Pointee&;
 using Reference = Pointee&;
 Pointer p_;
 Pointer p_;
 public:
public:
 // …
 // …
Pointer operator->() \{ return p_; \}Reference operator*() \{ return *p_; \}};
struct X {
struct X {
 void f();
 void f();
};
SmartPointer<X> xp(new X);
SmartPointer<X> xp(new X);
xp->f();
xp->f();
(*xp).f();
(*xp).f();\overline{\mathcal{K}}};
};
```
## Smart pointers and copyability

• What does it mean to copy a (smart) pointer?

```
int main()
int main()
{
 SmartPointer<X> p1 {new X};
 SmartPointer<X> p1 {new X};
 SmartPointer<X> p2 {p1}; // copy construction
 SmartPointer<X> p2 {p1}; // copy construction
 SmartPointer<X> p3 {…};
 SmartPointer<X> p3 {…};
p3 = p1; / copy assignment
}
\overline{\mathcal{K}}}
```
- $\cdot$  Do p1 and p2/p3 manage the same pointee?
- After the copy, what about the previous pointee of  $p2/p3$ ?

## Two smart pointers in the standard

- unique ptr<T>, unique ptr<T[]>
	- exclusive ownership
	- movable, non-copyable
	- no space nor runtime overhead
- shared ptr<T> (soon also shared ptr<T[]>)
	- shared ownership
	- movable and copyable
	- some space and runtime overhead (but not for pointer access)

## unique\_ptr

- unique ptr<T>, unique ptr<T[]>
	- exclusive ownership
		- no possibility of double delete
	- movable, non-copyable
	- no space nor runtime overhead

```
struct X {
struct X {
\vert int k;
 X(int j): k(j) {}
 X(int j): k(j) {}
};
};
auto use(std::unique_ptr<X> x) -> decltype(x->k) {
auto use(std::unique_ptr<X> x) -> decltype(x->k) {
 return x->k;
 return x->k;
}
int main() {
int main() {
 auto x = std::make_unique<X>(3); // new X{3}
 auto x = std::make_unique<X>(3); // new X{3}
 std::cout << use(x) << '\n'; // error, not copyable
 std::cout << use(x) << '\n'; // error, not copyable
 std::cout << use(std::make_unique<X>(3)) << '\n'; // ok, movable
 std::cout << use(std::make_unique<X>(3)) << '\n'; // ok, movable
}
}
}
```
## shared\_ptr

- shared ptr<T> (soon also shared  $ptr$ <T[]>)
	- shared ownership (reference counted)
		- the last one to be destroyed will delete  $\rightarrow$  no double delete
	- movable and copyable
	- some space and runtime overhead (only for the management of the reference count)

```
struct X {
struct X {
\vert int k;
 X(int j): k(j) {}
 X(int j): k(j) {}
};
auto use(std::shared_ptr<X> x) -> decltype(x->k) {
auto use(std::shared_ptr<X> x) -> decltype(x->k) {
 return x->k;
 return x->k;
}
int main() {
int main() {
 auto x = std::make_shared<X>(3); // new X{3}
 auto x = std::make_shared<X>(3); // new X{3}
 std::cout << use(x) << '\n'; // ok, copyable
 std::cout << use(x) << '\n'; // ok, copyable
 std::cout << use(std::make_shared<X>(3)) << '\n'; // ok, movable
 std::cout << use(std::make_shared<X>(3)) << '\n'; // ok, movable
}
};
}
}
```
## Access to the raw pointer

- Access to the raw pointer may be needed
	- e.g. to access a legacy API
- unique/shared ptr<>::get()
	- returns a non-owning raw pointer
- unique ptr<>::release()
	- returns an owning raw pointer
	- must be explicitly managed

## Support for a custom deleter

- Smart pointers can be used to manage any resource
	- the resource release is not necessarily done with delete
- Both unique/shared\_ptr support a custom deleter

```
auto u1 = std::unique_ptr<FILE, decltype(&std::fclose)>{
auto u1 = std::unique_ptr<FILE, decltype(&std::fclose)>{
 std::fopen("/tmp/afile", "r"),
 std::fopen("/tmp/afile", "r"),
 &std::fclose // int fclose(FILE *fp);
 &std::fclose // int fclose(FILE *fp);
};
auto u2 = std::unique_ptr<FILE, std::function<int(FILE*)>>{
auto u2 = std::unique_ptr<FILE, std::function<int(FILE*)>>{
 std::fopen("/tmp/afile", "r"),
 std::fopen("/tmp/afile", "r"),
| std::fclose
};
auto u3 = std::unique_ptr<FILE, std::function<void(FILE*)>>{
auto u3 = std::unique_ptr<FILE, std::function<void(FILE*)>>{
 std::fopen("/tmp/afile", "r"),
 std::fopen("/tmp/afile", "r"),
\begin{bmatrix} \end{bmatrix} [](FILE* f) { std::fclose(f); }
};
auto u4 = std::shared_ptr<FILE>{
auto u4 = std::shared_ptr<FILE>{
 std::fopen("/tmp/afile", "r"),
 std::fopen("/tmp/afile", "r"),
| std::fclose
};
};
};
};
};
```
(cannot use make\_unique and make\_shared)

## **Outline**

- An evolving language
	- C++ Standard timeline
	- *C++11 feels like a new language*
- Why pointers?
	- Typical uses
	- Issues with pointers
- Smart pointers
	- How they work
	- How to use them
- Move semantics
- Error management
- Putting it all together

## Example: interface to C API

```
DIR *opendir(const char *name);
DIR *opendir(const char *name);
int closedir(DIR *dirp);
int closedir(DIR *dirp);
auto dir = std::shared_ptr<DIR>{opendir("/tmp"), closedir};
auto dir = std::shared_ptr<DIR>{opendir("/tmp"), closedir};
dirent entry;
dirent entry;
<code>for (auto* result = &entry; readdir_r(dir.get(), &entry, &result) == 0 && result; ) {</code>
\vert std::cout << entry.d_name << '\n';
}
}
```
- No owning pointers any more
- The only pointer left is result, which is non-owning – that's fine
- Of course if you need to manipulate directories and files you should use boost.filesystem (soon in std)

## Example: pimpl

```
// in state_machine.hh
// in state_machine.hh
```

```
class StateMachine {
class StateMachine {
 class Impl;
 class Impl;
\mid using <code>ImplP</code> = <code>std::shared_ptr<Impl>;</code>
 ImplP impl_;
 ImplP impl_;
public:
public:
 StateMachine(…);
 StateMachine(…);
 void configure();
 void configure();
 void start();
 void start();
 void stop();
 void stop();
 // …
 // …
};
};
```
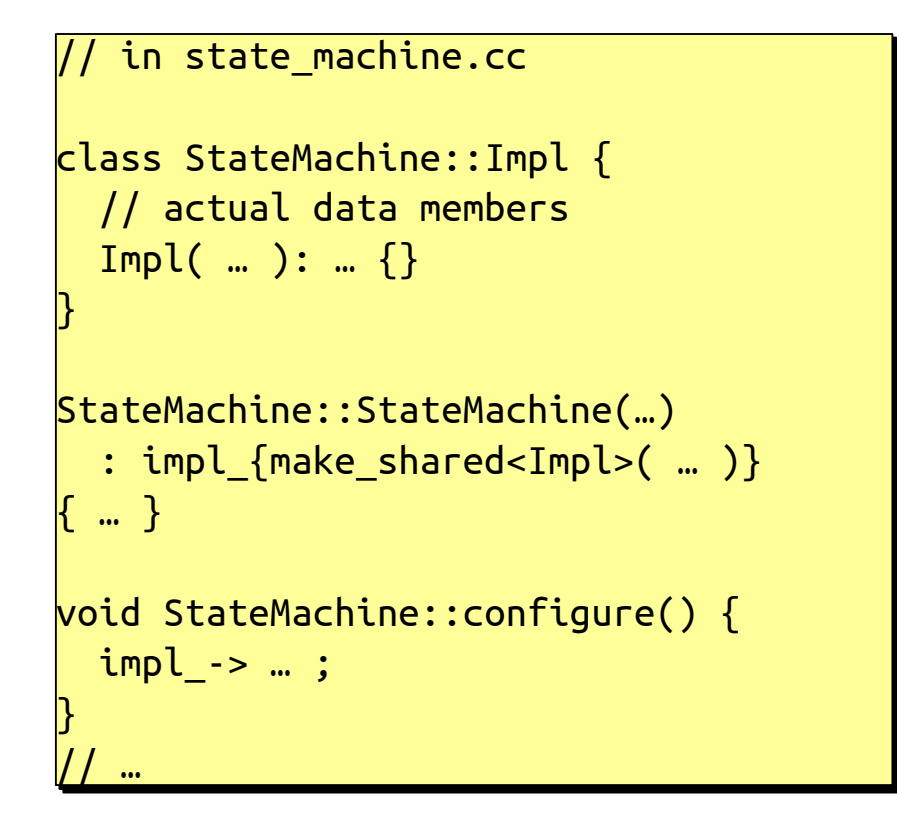

- Again, no raw pointers any more
- The default destructor is fine